# Package 'datamods'

July 13, 2022

<span id="page-0-0"></span>Title Modules to Import and Manipulate Data in 'Shiny'

Version 1.3.3

Description 'Shiny' modules to import data into an application or 'addin' from various sources, and to manipulate them after that.

License GPL-3

URL <https://github.com/dreamRs/datamods>

BugReports <https://github.com/dreamRs/datamods/issues>

Encoding UTF-8

RoxygenNote 7.1.2

Imports data.table, htmltools, htmlwidgets, phosphoricons, reactable, readxl, rio, rlang, shiny ( $>= 1.5.0$ ), shinyWidgets ( $>= 0.5.3$ ), tibble, tools

Suggests jsonlite, knitr, MASS, rmarkdown, testthat, validate

VignetteBuilder knitr

NeedsCompilation no

Author Victor Perrier [aut, cre, cph], Fanny Meyer [aut], Zauad Shahreer Abeer [aut], Eduard Szöcs [ctb]

Maintainer Victor Perrier <victor.perrier@dreamrs.fr>

Repository CRAN

Date/Publication 2022-07-13 09:50:02 UTC

# R topics documented:

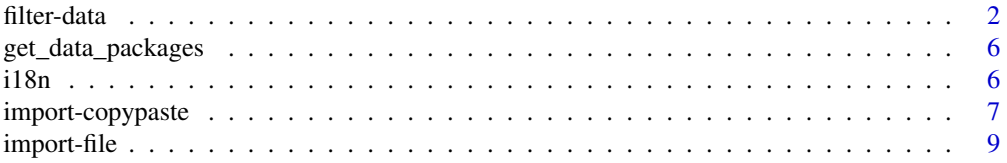

#### <span id="page-1-0"></span>2 filter-data

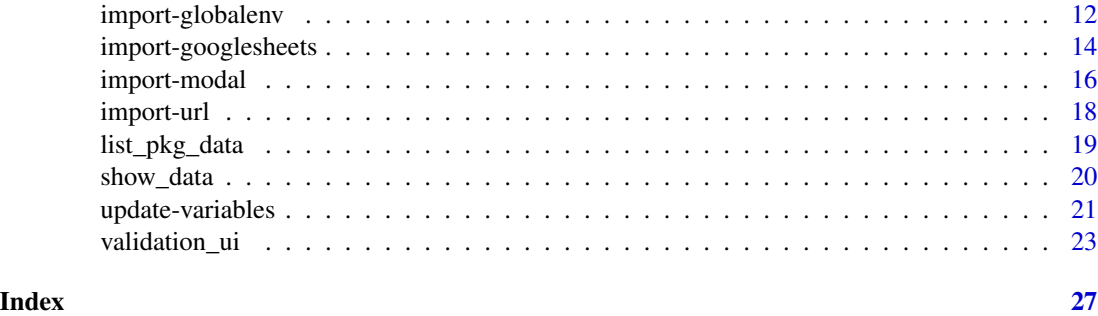

filter-data *Shiny module to interactively filter a* data.frame

# Description

Module generate inputs to filter data. frame according column's type. Code to reproduce the filter is returned as an expression with filtered data.

#### Usage

filter\_data\_ui(id, show\_nrow = TRUE, max\_height = NULL)

```
filter_data_server(
  id,
 data = reactive(NULL),
 vars = reactive(NULL),
 name = reactive("data"),
 defaults = reactive(NULL),
  drop_ids = TRUE,
 widget_char = c("select", "picker"),
 widget_num = c("slider", "range"),
 widget_date = c("slider", "range"),
 label\_na = "NA",value_na = TRUE
\mathcal{L}
```
#### Arguments

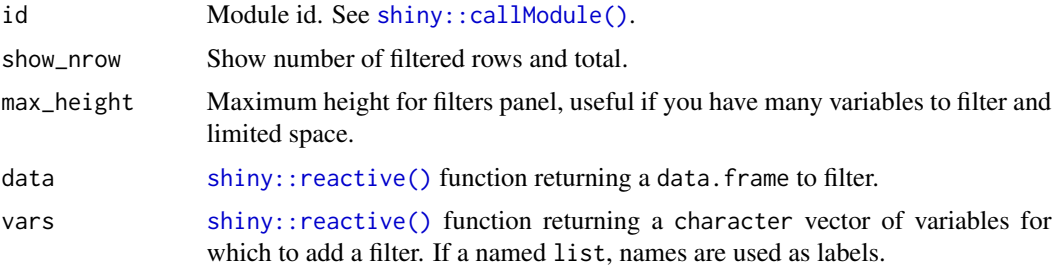

#### <span id="page-2-0"></span>filter-data 3

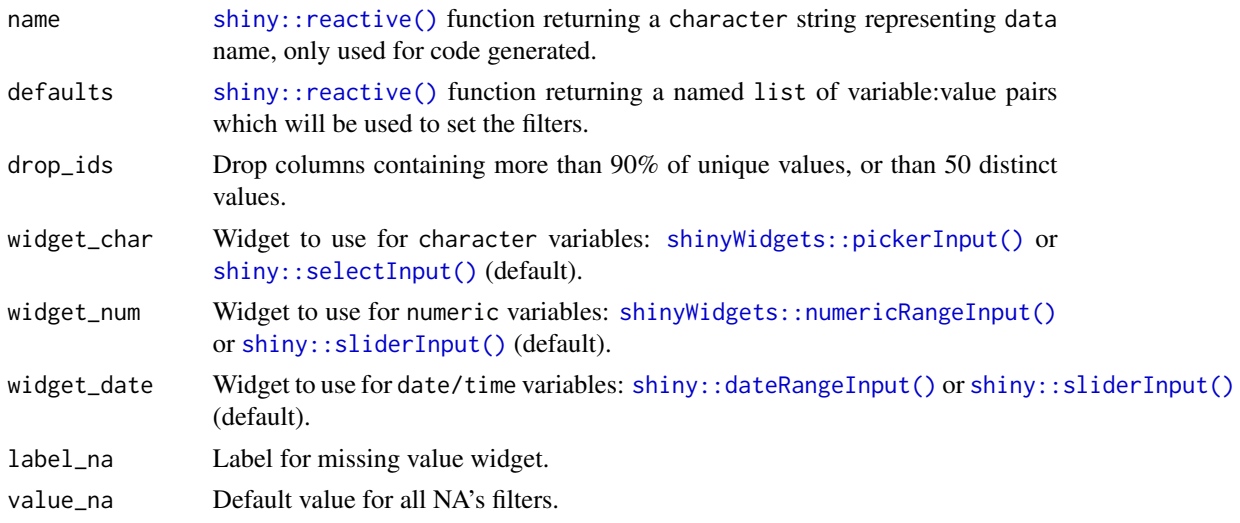

#### Value

- UI: HTML tags that can be included in shiny's UI
- Server: a list with four slots:
	- filtered: a reactive function returning the data filtered.
	- code: a reactive function returning the dplyr pipeline to filter data.
	- expr: a reactive function returning an expression to filter data.
	- values: a reactive function returning a named list of variables and filter values.

```
library(shiny)
library(shinyWidgets)
library(datamods)
library(MASS)
# Add some NAs to mpg
mtcars_na <- mtcars
mtcars_na[] <- lapply(
 X = mtcars_na,
  FUN = function(x) {
   x[sample.int(n = length(x), size = sample(5:10, 1))] <- NA
    x
  }
\lambdadatetime <- data.frame(
  date = seq(Sys.Date(), by = "day", length.out = 300),datetime = seq(Sys.time(), by = "hour", length.out = 300),
  num = sample.int(1e5, 300)
)
one_column_numeric <- data.frame(
```

```
var1 = rnorm(100))
ui <- fluidPage(
  tags$h2("Filter data.frame"),
  actionButton("saveFilterButton","Save Filter Values"),
  actionButton("loadFilterButton","Load Filter Values"),
  radioButtons(
    inputId = "dataset",
   label = "Data: "choices = c(
      "iris",
      "mtcars",
      "mtcars_na",
      "Cars93",
      "datetime",
      "one_column_numeric"
   ),
   inline = TRUE
  ),
  fluidRow(
   column(
      width = 3,
      filter_data_ui("filtering", max_height = "500px")
    ),
    column(
      width = 9,
      progressBar(
       id = "pbar", value = 100,total = 100, display_pct = TRUE
      ),
      reactable::reactableOutput(outputId = "table"),
      tags$b("Code dplyr:"),
      verbatimTextOutput(outputId = "code_dplyr"),
      tags$b("Expression:"),
      verbatimTextOutput(outputId = "code"),
      tags$b("Filtered data:"),
      verbatimTextOutput(outputId = "res_str")
   )
 )
\mathcal{L}server <- function(input, output, session) {
  savedFilterValues <- reactiveVal()
  data <- reactive({
    get(input$dataset)
  })
  vars <- reactive({
    if (identical(input$dataset, "mtcars")) {
      setNames(as.list(names(mtcars)[1:5]), c(
        "Miles/(US) gallon",
```

```
"Number of cylinders",
      "Displacement (cu.in.)",
      "Gross horsepower",
      "Rear axle ratio"
   ))
  } else {
   NULL
 }
})
observeEvent(input$saveFilterButton,{
  savedFilterValues <<- res_filter$values()
},ignoreInit = T)
defaults <- reactive({
  input$loadFilterButton
 savedFilterValues
})
res_filter <- filter_data_server(
 id = "filtering",
 data = data,
 name = reactive(input$dataset),
 vars = vars,
 defaults = defaults,
 widget_num = "slider",
 widget_date = "slider",
 label_na = "Missing"
)
observeEvent(res_filter$filtered(), {
 updateProgressBar(
    session = session, id = "pbar",
    value = nrow(res_filter$filtered()), total = nrow(data())
 )
})
output$table <- reactable::renderReactable({
 reactable::reactable(res_filter$filtered())
})
output$code_dplyr <- renderPrint({
 res_filter$code()
})
output$code <- renderPrint({
 res_filter$expr()
})
output$res_str <- renderPrint({
 str(res_filter$filtered())
})
```

```
}
if (interactive())
  shinyApp(ui, server)
```
get\_data\_packages *Get packages containing datasets*

### Description

Get packages containing datasets

# Usage

```
get_data_packages()
```
#### Value

a character vector of packages names

#### Examples

```
if (interactive()) {
  get_data_packages()
}
```
i18n *Internationalization*

# Description

Simple mechanism to translate labels in a Shiny application.

#### Usage

```
i18n(x, translations = i18n_translations())
i18n_translations(package = packageName(parent.frame(2)))
set_i18n(value, packages = c("datamods", "esquisse"))
```
<span id="page-5-0"></span> $\frac{1}{8}$  6

# <span id="page-6-0"></span>import-copypaste 7

#### Arguments

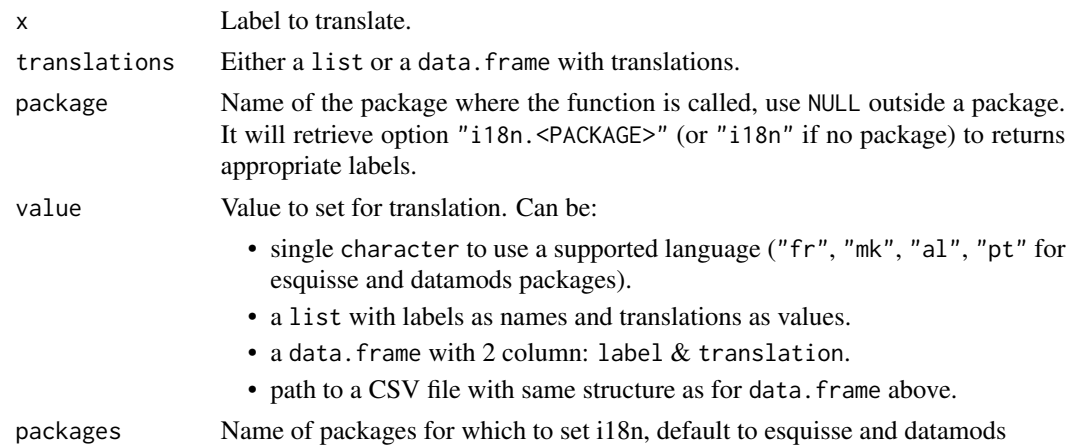

### Value

i18n() returns a character, i18n\_translations() returns a list or a data.frame.

#### Examples

```
library(datamods)
# Use with an objet
my.translations <- list(
  "Hello" = "Bonjour"
\lambdai18n("Hello", my.translations)
# Use with options()
options("i18n" = list(
  "Hello" = "Bonjour"
))
i18n("Hello")
# With a package
options("datamods.i18n" = "fr")
i18n("Browse...", translations = i18n_translations("datamods"))
# If you call i18n() from within a function of your package
# you don't need second argument, e.g.:
# i18n("Browse...")
```
import-copypaste *Import data with copy & paste*

# Description

Let the user copy data from Excel or text file then paste it into a text area to import it.

# Usage

```
import_copypaste_ui(id, title = TRUE, name_field = TRUE)
import_copypaste_server(
 id,
 btn_show_data = TRUE,
 show_data_in = c("popup", "modal"),trigger_return = c("button", "change"),
  return_class = c("data.frame", "data.table", "tbl_df"),
 reset = reactive(NULL),
 fred_{args} = list())
```
# Arguments

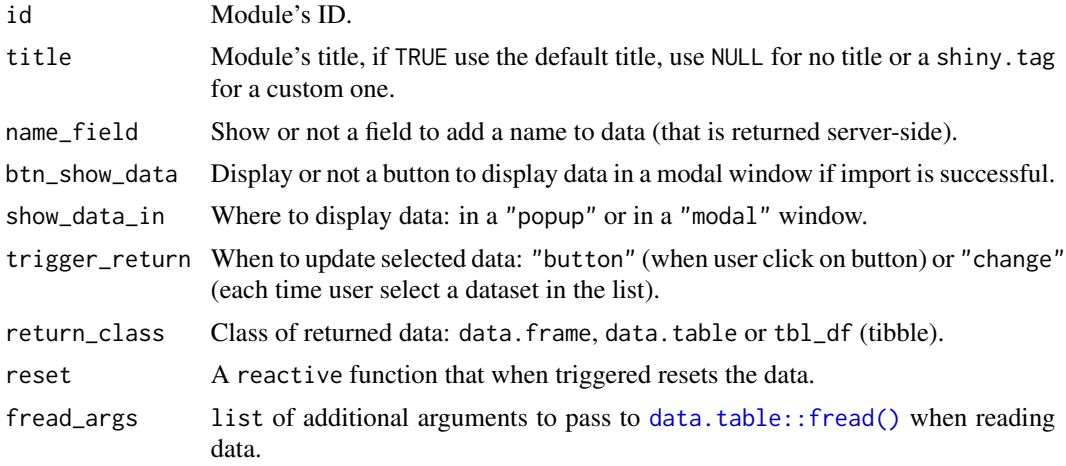

#### Value

- UI: HTML tags that can be included in shiny's UI
- Server: a list with three slots:
	- status: a reactive function returning the status: NULL, error or success.
	- name: a reactive function returning the name of the imported data as character.
	- data: a reactive function returning the imported data.frame.

```
library(shiny)
library(datamods)
ui <- fluidPage(
  tags$h3("Import data with copy & paste"),
  fluidRow(
   column(
```
<span id="page-7-0"></span>

# <span id="page-8-0"></span>import-file 9

```
width = 4,
      import_copypaste_ui("myid")
   ),
   column(
     width = 8,
      tags$b("Import status:"),
      verbatimTextOutput(outputId = "status"),
      tags$b("Name:"),
      verbatimTextOutput(outputId = "name"),
      tags$b("Data:"),
      verbatimTextOutput(outputId = "data")
   )
 )
\overline{)}server <- function(input, output, session) {
 imported <- import_copypaste_server("myid")
 output$status <- renderPrint({
   imported$status()
 })
 output$name <- renderPrint({
   imported$name()
 })
 output$data <- renderPrint({
   imported$data()
 })
}
if (interactive())
 shinyApp(ui, server)
```
import-file *Import data from a file*

#### Description

Let user upload a file and import data

#### Usage

```
import_file_ui(
 id,
 title = TRUE,
 preview_data = TRUE,
 file_extensions = c(".csv", ".txt", ".xls", ".xlsx", ".rds", ".fst", ".sas7bdat",
    ".sav")
)
```

```
import_file_server(
  id,
 btn_show_data = TRUE,
  show_data_in = c("popup", "modal"),
  trigger_return = c("button", "change"),
  return_class = c("data.frame", "data.table", "tbl_df"),
 reset = reactive(NULL),
 read_fns = list()\mathcal{L}
```
# Arguments

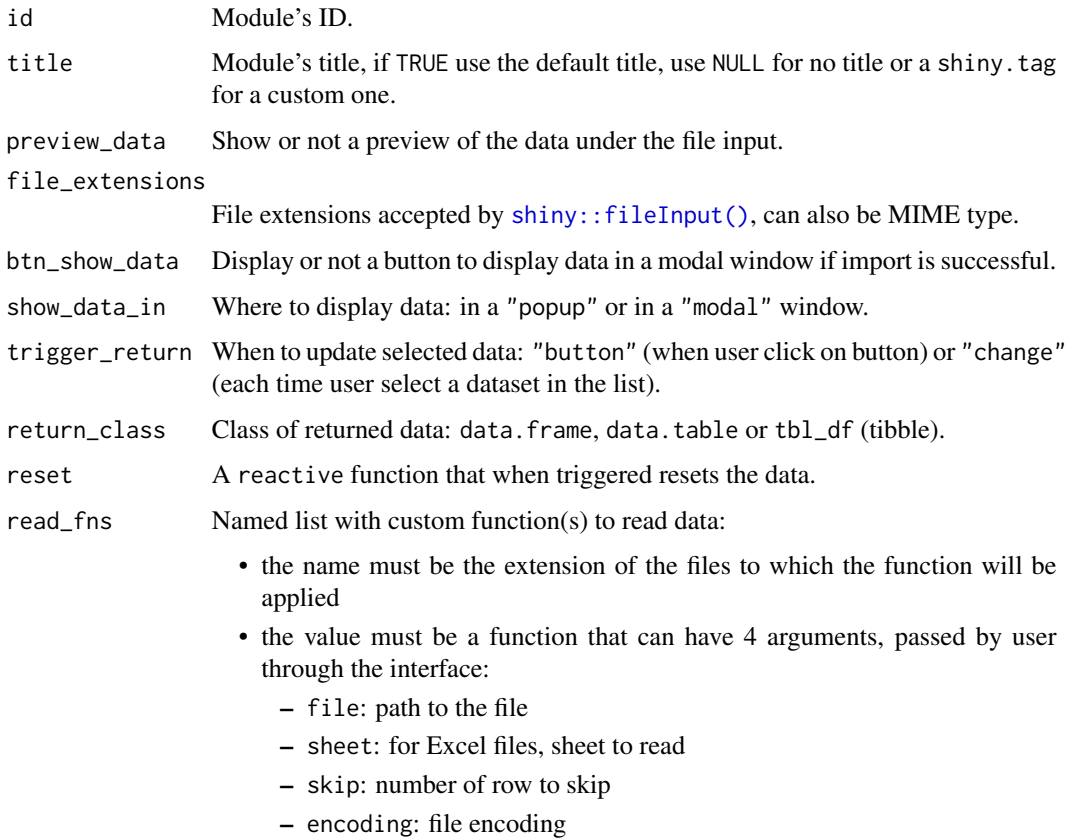

#### Value

- UI: HTML tags that can be included in shiny's UI
- Server: a list with three slots:
	- status: a reactive function returning the status: NULL, error or success.
	- name: a reactive function returning the name of the imported data as character.
	- data: a reactive function returning the imported data.frame.

#### import-file that the contract of the contract of the contract of the contract of the contract of the contract of the contract of the contract of the contract of the contract of the contract of the contract of the contract

```
library(shiny)
library(datamods)
ui <- fluidPage(
  tags$h3("Import data from a file"),
  fluidRow(
    column(
     width = 4,
     import_file_ui(
       id = "myid",file_extensions = c(".csv", ".txt", ".xls", ".xlsx", ".json")
      \lambda),
   column(
     width = 8,
      tags$b("Import status:"),
      verbatimTextOutput(outputId = "status"),
      tags$b("Name:"),
      verbatimTextOutput(outputId = "name"),
      tags$b("Data:"),
      verbatimTextOutput(outputId = "data")
   )
 \lambda)
server <- function(input, output, session) {
  imported <- import_file_server(
   id = "myid",# Custom functions to read data
   read_fns = list(
      xls = function(file, sheet, skip, encoding) {
        readx1::read_xls(path = file, sheet = sheet, skip = skip)},
      json = function(file) {
        jsonlite::read_json(file, simplifyVector = TRUE)
      }
   ),
   show_data_in = "modal"
  )
  output$status <- renderPrint({
   imported$status()
  })
  output$name <- renderPrint({
    imported$name()
  })
  output$data <- renderPrint({
   imported$data()
```

```
})
}
if (interactive())
 shinyApp(ui, server)
```
import-globalenv *Import data from an Environment*

#### Description

Let the user select a dataset from its own environment or from a package's environment.

# Usage

```
import_globalenv_ui(
 id,
 globalenv = TRUE,
 packages = get_data_packages(),
  title = TRUE
\mathcal{L}import_globalenv_server(
 id,
 btn_show_data = TRUE,
 show_data_in = c("popup", "modal"),
  trigger_return = c("button", "change"),
 return_class = c("data.frame", "data.table", "tbl_df"),
 reset = reactive(NULL)
)
```
# Arguments

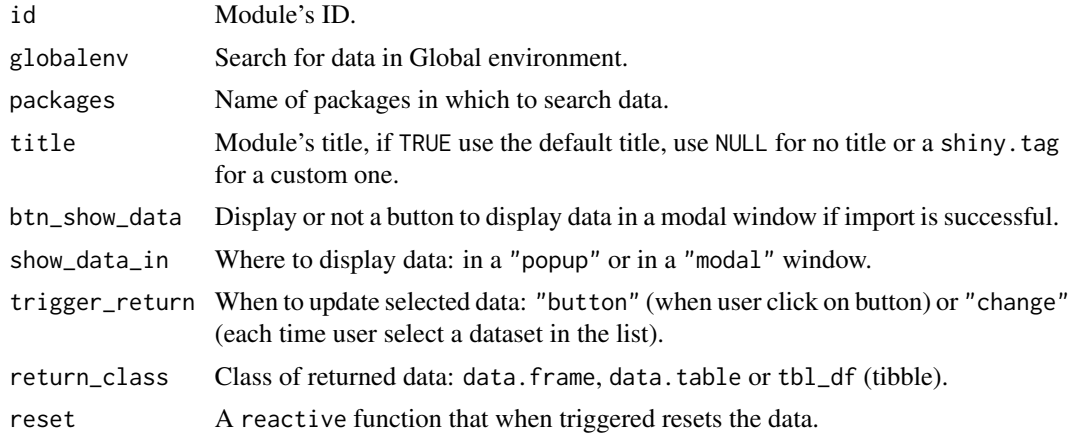

<span id="page-11-0"></span>

#### Value

- UI: HTML tags that can be included in shiny's UI
- Server: a list with three slots:
	- status: a reactive function returning the status: NULL, error or success.
	- name: a reactive function returning the name of the imported data as character.
	- data: a reactive function returning the imported data.frame.

```
if (interactive()) {
 library(shiny)
 library(datamods)
 # Create some data.frames
 my_df <- data.frame(
   variable1 = sample(letters, 20, TRUE),
   variable2 = sample(1:100, 20, TRUE))
 results_analysis <- data.frame(
   id = sample(letters, 20, TRUE),
   measure = sample(1:100, 20, TRUE),
   response = sample(1:100, 20, TRUE)
 \lambda# Application
 ui <- fluidPage(
   fluidRow(
      column(
       width = 4,
       import_globalenv_ui("myid")
      ),
      column(
       width = 8,
       tags$b("Import status:"),
       verbatimTextOutput(outputId = "status"),
       tags$b("Name:"),
       verbatimTextOutput(outputId = "name"),
       tags$b("Data:"),
        verbatimTextOutput(outputId = "data")
     )
   )
 \mathcal{L}server <- function(input, output, session) {
    imported <- import_globalenv_server("myid")
```

```
output$status <- renderPrint({
    imported$status()
 })
 output$name <- renderPrint({
    imported$name()
  })
  output$data <- renderPrint({
    imported$data()
 })
}
shinyApp(ui, server)
```
import-googlesheets *Import data from Googlesheet*

# Description

}

Let user paste link to a Google sheet then import the data.

# Usage

```
import_googlesheets_ui(id, title = TRUE)
import_googlesheets_server(
  id,
 btn_show_data = TRUE,
  show_data_in = c("popup", "modal"),trigger_return = c("button", "change"),
 return_class = c("data.frame", "data.table", "tbl_df"),
  reset = reactive(NULL)
\mathcal{L}
```
# Arguments

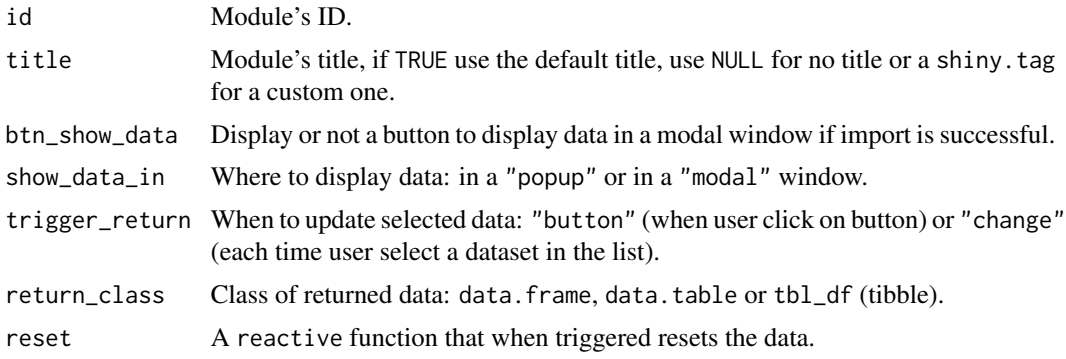

<span id="page-13-0"></span>

# Value

- UI: HTML tags that can be included in shiny's UI
- Server: a list with three slots:
	- status: a reactive function returning the status: NULL, error or success.
	- name: a reactive function returning the name of the imported data as character.
	- data: a reactive function returning the imported data.frame.

```
library(shiny)
library(datamods)
ui <- fluidPage(
  tags$h3("Import data from Googlesheets"),
  fluidRow(
   column(
      width = 4,
      import_googlesheets_ui("myid")
   ),
    column(
      width = 8,
      tags$b("Import status:"),
      verbatimTextOutput(outputId = "status"),
      tags$b("Name:"),
      verbatimTextOutput(outputId = "name"),
      tags$b("Data:"),
      verbatimTextOutput(outputId = "data")
   \lambda)
\lambdaserver <- function(input, output, session) {
  imported <- import_googlesheets_server("myid")
  output$status <- renderPrint({
   imported$status()
  })
  output$name <- renderPrint({
   imported$name()
  })
  output$data <- renderPrint({
    imported$data()
  })
}
if (interactive())
```
<span id="page-15-0"></span>

#### Description

Wrap all import modules into one, can be displayed inline or in a modal window..

# Usage

```
import_ui(id, from = c("env", "file", "copypaste", "googlesheets", "url"))
import_server(
  id,
  validation_opts = NULL,
 allowed_status = c("OK", "Failed", "Error"),
  return_class = c("data.frame", "data.table", "tbl_df")
\mathcal{L}import_modal(id, from, title = "Import data", size = "l")
```
#### Arguments

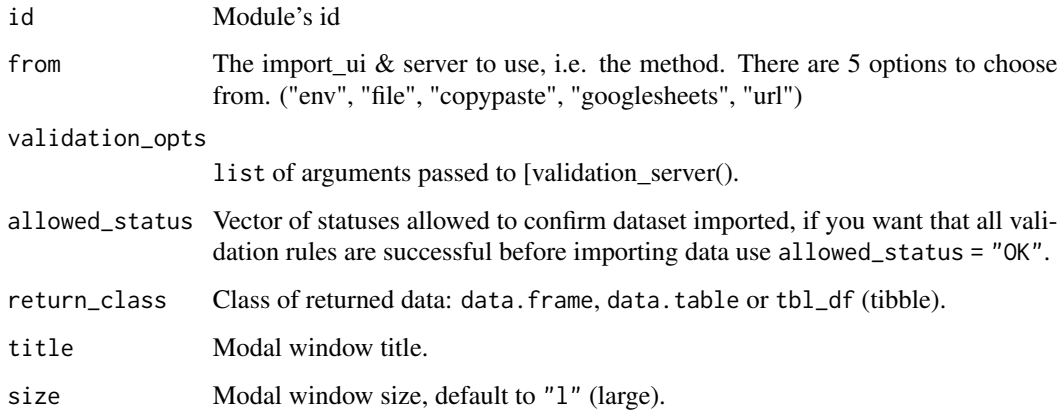

#### Value

- UI: HTML tags that can be included in shiny's UI
- Server: a list with three slots:
	- status: a reactive function returning the status: NULL, error or success.
	- name: a reactive function returning the name of the imported data as character.
	- data: a reactive function returning the imported data.frame.

#### import-modal 17

```
library(shiny)
library(datamods)
ui <- fluidPage(
  # Try with different Bootstrap version
  # theme = bslib::bs_theme(version = 4),
  fluidRow(
   column(
      width = 4,
      checkboxGroupInput(
        inputId = "from",
        label = "From",choices = c("env", "file", "copypaste", "googlesheets", "url"),
       selected = c("file", "copypaste")
      ),
      actionButton("launch_modal", "Launch modal window")
    ),
    column(
      width = 8,
      tags$b("Imported data:"),
      verbatimTextOutput(outputId = "name"),
      verbatimTextOutput(outputId = "data")
   )
 \lambda\lambdaserver <- function(input, output, session) {
  observeEvent(input$launch_modal, {
   req(input$from)
   import_modal(
      id = "myid",from = input$from,
      title = "Import data to be used in application"
   )
  })
  imported <- import_server("myid", return_class = "tbl_df")
  output$name <- renderPrint({
    req(imported$name())
    imported$name()
  })
  output$data <- renderPrint({
   req(imported$data())
    imported$data()
 })
}
```

```
if (interactive())
 shinyApp(ui, server)
```
import-url *Import data from a URL*

#### Description

Let user paste link to a JSON then import the data.

#### Usage

```
import_url_ui(id, title = TRUE)
import_url_server(
  id,
 btn_show_data = TRUE,
  show_data_in = c("popup", "modal"),trigger_return = c("button", "change"),
  return_class = c("data.frame", "data.table", "tbl_df"),
  reset = reactive(NULL)
)
```
#### Arguments

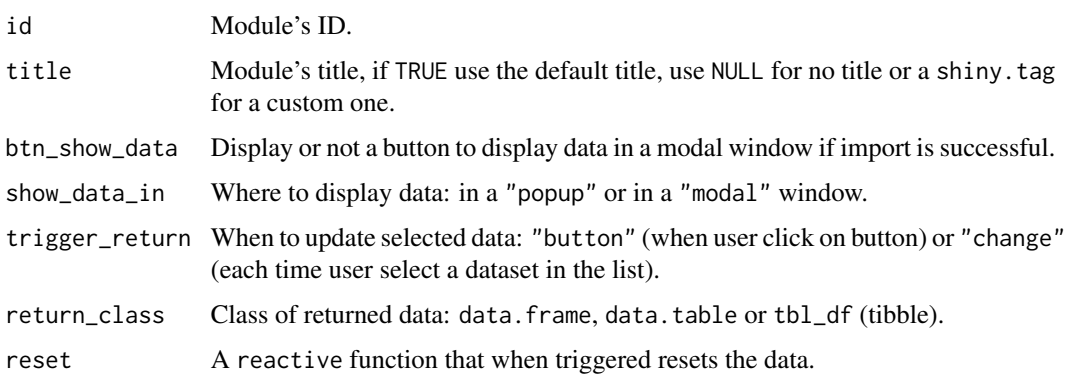

### Value

- UI: HTML tags that can be included in shiny's UI
- Server: a list with three slots:
	- status: a reactive function returning the status: NULL, error or success.
	- name: a reactive function returning the name of the imported data as character.
	- data: a reactive function returning the imported data.frame.

# <span id="page-18-0"></span>list\_pkg\_data 19

# Examples

```
library(shiny)
library(datamods)
ui <- fluidPage(
  tags$h3("Import data from URL"),
  fluidRow(
   column(
     width = 4,
      import_url_ui("myid")
   ),
   column(
     width = 8,
      tags$b("Import status:"),
      verbatimTextOutput(outputId = "status"),
      tags$b("Name:"),
      verbatimTextOutput(outputId = "name"),
      tags$b("Data:"),
      verbatimTextOutput(outputId = "data")
   )
 )
)
server <- function(input, output, session) {
  imported <- import_url_server("myid")
  output$status <- renderPrint({
   imported$status()
  })
  output$name <- renderPrint({
    imported$name()
  })
  output$data <- renderPrint({
    imported$data()
  })
}
if (interactive())
  shinyApp(ui, server)
```
list\_pkg\_data *List dataset contained in a package*

#### Description

List dataset contained in a package

# <span id="page-19-0"></span>Usage

list\_pkg\_data(pkg)

# Arguments

pkg Name of the package, must be installed.

# Value

a character vector or NULL.

# Examples

list\_pkg\_data("ggplot2")

show\_data *Display a table in a window*

# Description

Display a table in a window

# Usage

```
show_data(
  data,
  title = NULL,
  options = NULL,
  show_classes = TRUE,
  type = c("popup", "modal"),
  width = "80%"
\mathcal{L}
```
# Arguments

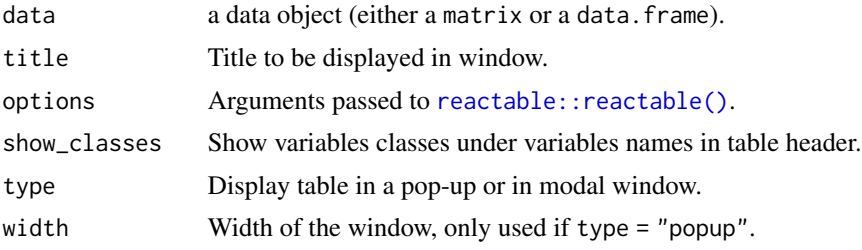

# Value

No value.

# <span id="page-20-0"></span>update-variables 21

# Examples

```
library(shiny)
library(datamods)
ui <- fluidPage(
  actionButton(
    inputId = "show1",label = "Show data in popup",
   icon = icon("eye")
  ),
  actionButton(
   inputId = "show2",label = "Show data in modal",
   icon = icon("eye")
  ),
  actionButton(
    inputId = "show3",label = "Show data without classes",
   icon = icon("eye")
  )
\mathcal{L}server <- function(input, output, session) {
  observeEvent(input$show1, {
   show_data(mtcars, title = "My data")
  })
  observeEvent(input$show2, {
    show_data(mtcars, title = "My data", type = "modal")
  })
  observeEvent(input$show3, {
   show_data(
      data = mtcars,
      title = "My data",
      show_classes = FALSE,
      options = list(searchable = TRUE, highlight = TRUE)
   )
 })
}
if (interactive())
  shinyApp(ui, server)
```
update-variables *Select, rename and convert variables*

#### Description

Select, rename and convert variables

#### Usage

```
update_variables_ui(id, title = TRUE)
```

```
update_variables_server(id, data, height = NULL)
```
#### Arguments

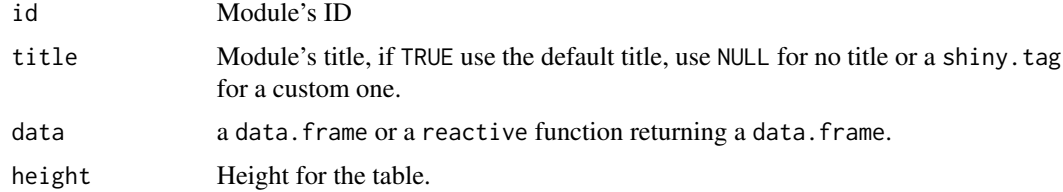

# Value

A reactive function returning the updated data.

```
library(shiny)
library(datamods)
testdata <- data.frame(
  date_as_char = as.character(Sys.Date() + 0:9),
  date_as_num = as.numeric(Sys.Date() + 0:9),
  datetime_as_char = as.character(Sys.time() + 0.9 * 3600*24),
  datetime_as_num = as.numeric(Sys.time() + 0:9 * 3600*24),
  num_as_char = as.character(1:10),
  char = month.name[1:10],char_na = c("A", "A", "B", NA, "B", "A", NA, "B", "A", "A", "B", "BstringsAsFactors = FALSE
)
ui <- fluidPage(
  tags$h3("Select, rename and convert variables"),
  fluidRow(
   column(
     width = 6,
      # radioButtons()
      update_variables_ui("vars")
   ),
   column(
      width = 6,
      tags$b("original data:"),
      verbatimTextOutput("original"),
      verbatimTextOutput("original_str"),
      tags$b("Modified data:"),
      verbatimTextOutput("modified"),
      verbatimTextOutput("modified_str")
```

```
)
 )
)
server <- function(input, output, session) {
  updated_data <- update_variables_server(
   id = "vars",data = reactive(testdata)
  \lambdaoutput$original <- renderPrint({
   testdata
  })
  output$original_str <- renderPrint({
    str(testdata)
  })
  output$modified <- renderPrint({
   updated_data()
  })
  output$modified_str <- renderPrint({
   str(updated_data())
  })
}
if (interactive())
  shinyApp(ui, server)
```
validation\_ui *Validation module*

# Description

Check that a dataset respect some validation expectations.

#### Usage

)

```
validation_ui(id, display = c("dropdown", "inline"), max_height = NULL, ...)
validation_server(
  id,
  data,
  n_{r}ow = NULL,
  n_col = NULL,
  n_row_label = "Valid number of rows",
 n_col_label = "Valid number of columns",
 btn_label = "Dataset validation:",
  rules = NULL,
  bs_version = 3
```
#### Arguments

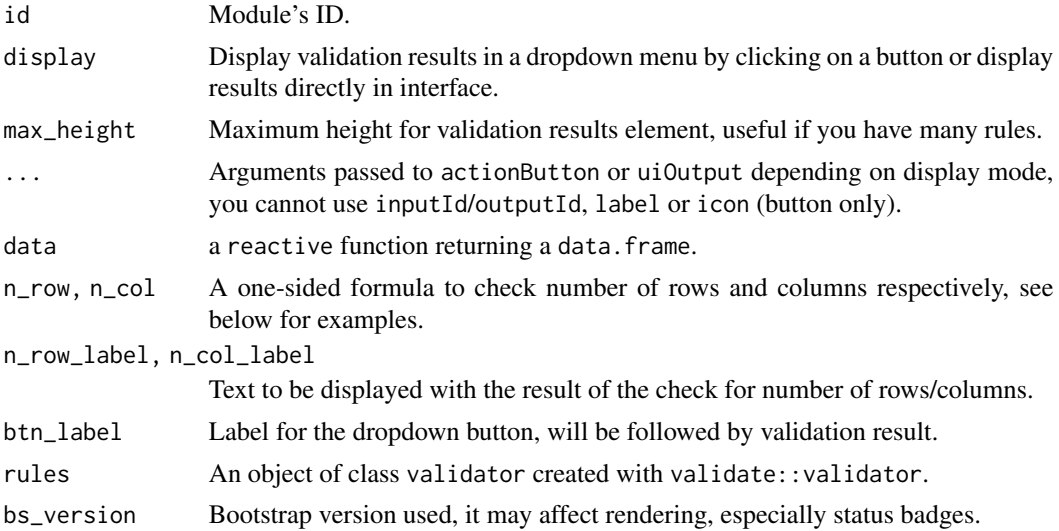

#### Value

- UI: HTML tags that can be included in shiny's UI
- Server: a list with two slots:
	- status: a reactive function returning the best status available between "OK", "Failed" or "Error".
	- details: a reactive function returning a list with validation details.

```
library(datamods)
library(shiny)
if (requireNamespace("validate")) {
  library(validate)
  # Define some rules to be applied to data
  myrules <- validator(
    is.character(Manufacturer) | is.factor(Manufacturer),
    is.numeric(Price),
   Price > 12, # we should use 0 for testing positivity, but that's for the example
    !is.na(Luggage.room),
    in\_range(Cylinders, min = 4, max = 8),Man.trans.avail %in% c("Yes", "No")
  )
  # Add some labels
  label(myrules) <- c(
    "Variable Manufacturer must be character",
    "Variable Price must be numeric",
    "Variable Price must be strictly positive",
    "Luggage.room must not contain any missing values",
```

```
"Cylinders must be between 4 and 8",
  "Man.trans.avail must be 'Yes' or 'No'"
)
# you can also add a description()
ui <- fluidPage(
 tags$h2("Validation"),
  fluidRow(
    column(
      width = 4,
      radioButtons(
        inputId = "dataset",
        label = "Choose dataset:",
       choices = c("mtcars", "MASS::Cars93")
      ),
      tags$p("Dropdown example:"),
      validation_ui("validation1"),
      tags$br(),
      tags$p("Inline example:"),
      validation_ui("validation2", display = "inline")
    ),
    column(
      width = 8,
      tags$b("Status:"),
      verbatimTextOutput("status"),
      tags$b("Details:"),
      verbatimTextOutput("details")
    )
 )
\mathcal{L}server <- function(input, output, session) {
  dataset <- reactive({
    if (input$dataset == "mtcars") {
     mtcars
    } else {
     MASS::Cars93
    }
 })
  results <- validation_server(
   id = "validation1",
    data = dataset,
    n_{rv} = \sim . > 20, # more than 20 rows
    n_{col} = \sim . >= 3, # at least 3 columns
    rules = myrules
 \lambdavalidation_server(
    id = "validation2",
```

```
data = dataset,
       n_{r}row = \sim . > 20, # more than 20 rows
       n_{col} = \sim . \gt= 3, # at least 3 columns
      rules = myrules
    \mathcal{L}output$status <- renderPrint(results$status())
    output$details <- renderPrint(results$details())
  }
  if (interactive())
    shinyApp(ui, server)
}
```
# <span id="page-26-0"></span>Index

```
data.table::fread(), 8
filter-data, 2
filter_data_server (filter-data), 2
filter_data_ui (filter-data), 2
get_data_packages, 6
i18n, 6
i18n_translations (i18n), 6
import-copypaste, 7
import-file, 9
import-globalenv, 12
import-googlesheets, 14
import-modal, 16
import-url, 18
import_copypaste_server
        (import-copypaste), 7
import_copypaste_ui (import-copypaste),
        7
import_file_server (import-file), 9
import_file_ui (import-file), 9
import_globalenv_server
        (import-globalenv), 12
import_globalenv_ui (import-globalenv),
        12
import_googlesheets_server
        (import-googlesheets), 14
import_googlesheets_ui
        (import-googlesheets), 14
import_modal (import-modal), 16
import_server (import-modal), 16
import_ui (import-modal), 16
import_url_server (import-url), 18
import_url_ui (import-url), 18
list_pkg_data, 19
reactable::reactable(), 20
set_i18n (i18n), 6
```

```
shiny::callModule(), 2
shiny::dateRangeInput(), 3
shiny::fileInput(), 10
shiny::reactive(), 2, 3
shiny::selectInput(), 3
shiny::sliderInput(), 3
shinyWidgets::numericRangeInput(), 3
shinyWidgets::pickerInput(), 3
show_data, 20
```

```
update-variables, 21
update_variables_server
        (update-variables), 21
update_variables_ui (update-variables),
        21
```

```
validation_server (validation_ui), 23
validation_ui, 23
```